## **Create a Parent Observer Account in Canvas**

*This is a process that will require both the student and the parent to help each other. Students will generate a code from their student account and share it with the parent/guardian. Below you will find the steps each need to perform.*

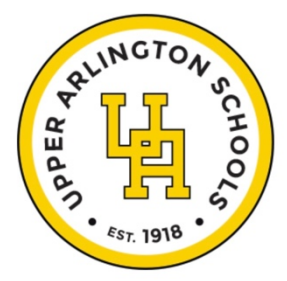

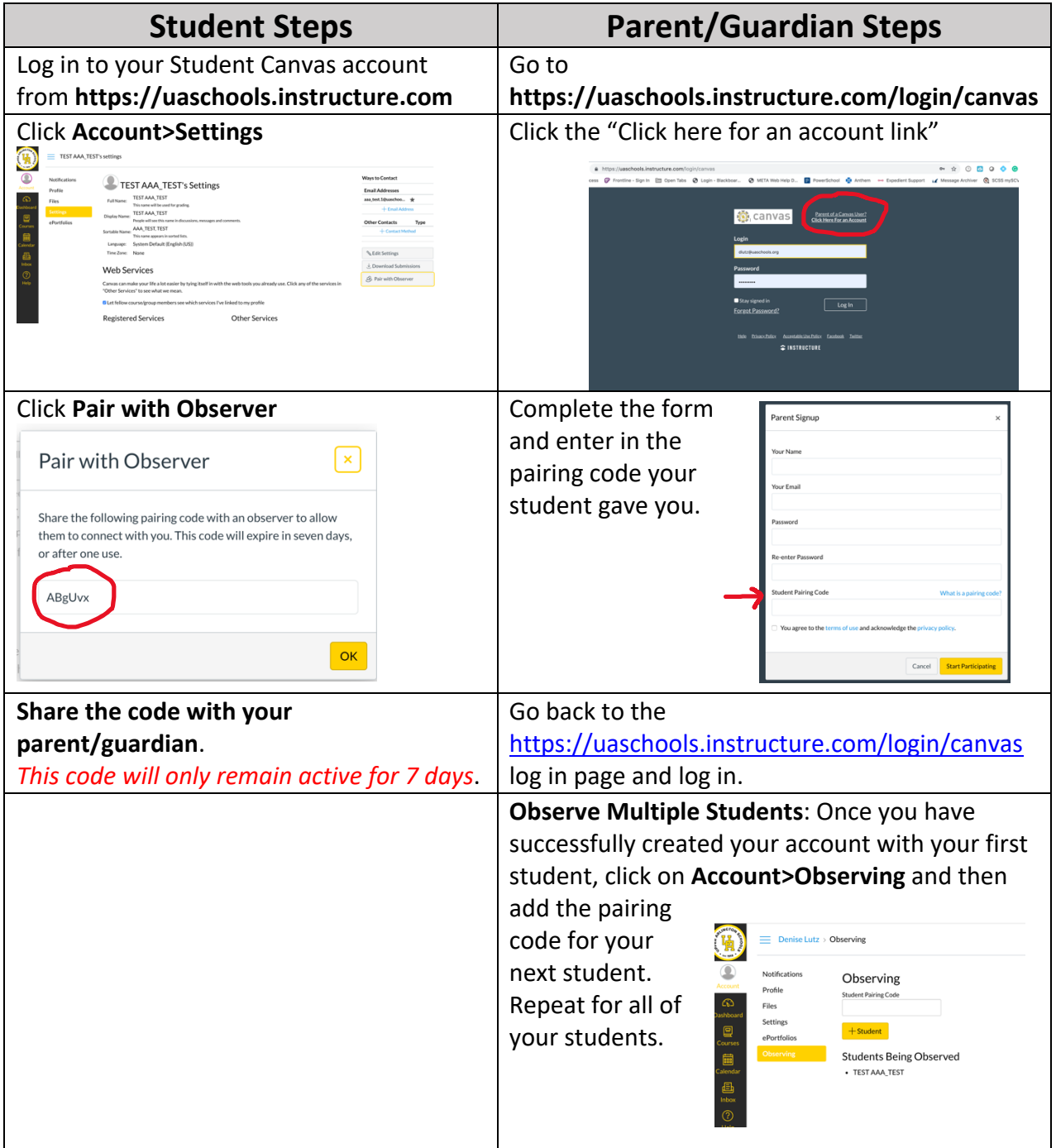